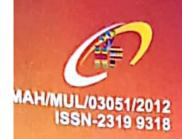

Peer Reviewed International Refereed Research Journal

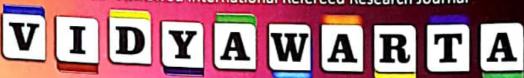

Special Issue Vol - 03 September 2019

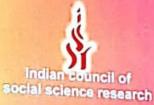

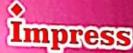

Impactful Policy Research in Social Science

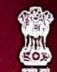

**Government of India** Ministry of Human Resource Development

Sponsored

One Day Interdisciplinary National Level Seminar on

SIELF HIELP GROUPS AND SOCIO-ECONOMIC EMPOWERMENT OF WOMEN

Friday, 27th September, 2019

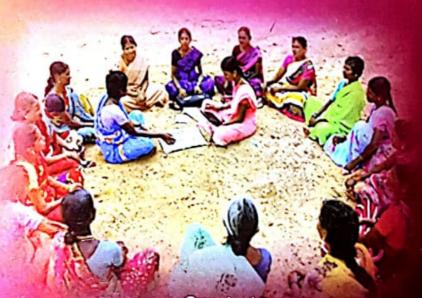

Organized By

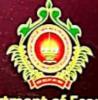

**Department of Economics** Shri Balaji Sansthan, Deulgaon Raja's

RLVYANKATESH ARTS, COMMERCE & SCIENCE COLLEGE

Deulgaon Raja, Dist.Buldhana- 443 204. NAAC Re-accredited at 'B' Level

|                                                                                                    | _        |
|----------------------------------------------------------------------------------------------------|----------|
| 14) SELF HELP GROUP AND WOMEN EMPOWERMENT  Dr. Ranjeet Manikrao Athawale, Dist - Dhule, Maharashtra                                                                    | 66       |
| 15) Journey of Women Empowerment: Miles To Go Dr. Sagar O. Soni, Washim                                                                                                | 68       |
| 16) A STUDY ON WOMEN EMPOWERMENT THROUGH SELF HELP GROUPS – WITH  Mr. Chandrakant B. Dhumale, Akola                                                                    | 72       |
| Mr. D. P. Kamble, Dist. Latur (MS)                                                                                                    | <br>  77 |
| 18) WOMEN EMPOWERMENT: THE KEY TO ACHIVE SOCIAL & ECONOMIC GROWTH OF  Mihir Umesh Inamdar, PUNE                                                                        | <br>  81 |
| 19) Empowering Rural Women through Self- Help Groups in India Prof. Arpita Laddha                                                                                      | 84       |
| 20) Women's Empowerment: Efforts and Issues  Mr. Balasaheb S. Jogdand, Dist: Beed                                                                                      | 88       |
| 21) Constitution of India as a Tool of Socio-economic Empowerment of Women  Mrs. Bhagyashri Amit Dhumale, Washim                                                       | 90       |
| 22) Role of Law in Women Empowerment in India: A Legal Analysis  Mrs. Lalita Dilip Dabhade, Washim                                                                     | 95       |
| 23) SELF HELP GROUP AND ITS POSITIVTY ON WOMEN EMPOWERMENT PROF.RACHNA RATHI, Amravati                                                                                 | 99       |
| 24) Women Empowerment through Micro Finance: A Boon for Development Prof. Rahul G. Mahure, dis. Amravati                                                               | 103      |
| 24) Women Empowerment through Micro Finance: A Boon for Development Prof. Rahul G. Mahure, dis. Amravati 25) बचत गट आणि महिलांचे सक्षमीकरण प्रा.डॉ अनिल दि. वाडकर, औसा | 109      |
| 26) महिला सबलोकरण आणि मानवाधिकार<br>ए. जी. पितळे, अंजनगांव सुर्जी                                                                                                    | 113      |
| 27) स्वयंसहायता गटाच्या माध्यमातून महिला सबलीकरणाची बदलती दिशा<br>प्रा. चंद्रशेखर फरकाडे, नागपूर                                                                       | 117      |

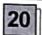

# Women's Empowerment: Efforts and Issues

Mr. Balasaheb S. Jogdand
Assistant Professor, Dept. of Economics,
R.B. Attal Arts, Science & Commerce College
Georai, Dist: Beed

<del>\_xololololololol</del>

Abstract: In Indian society, in the view of gender-based diversity, women's empowerment is transforming into a spirit of mutual hatred. The success stories of women are written in golden pages in our history. But accordingly, our view has changed too. When we think about women's empowerment, one thing is clear that in Indian society, there are always forces that are active and strong that oppose women empowerment. This is a spiritual truth and must be accepted. Observation of women empowerment reveals the fact that women are currently holding high positions in political, government and other institutions in the present situation. One cannot deny that Indian women are not behind men in many ways. Under the current circumstances, they do not use the least intelligence in the positions they are working for. Where service quality is their core attribute, they are employed in many areas such as education, business and, administration. Women have always struggled to reach the highest peak of power and have equated with men.

Keyword: Women Empowerment, Indian Constitution, Self Help Group,

Introduction:

Women's empowerment began in 1985 at the International Women's Conference in Nairobi. The Government of India declared 2001 as the year of women empowerment for

women's empowerment. Women empowerment means self-esteem, self-reliance, selfconfidence in women. If a woman is aware of her authority, she is self-sufficient, and then there is an increase in respect. A healthy and educated woman is an asset. The primary purpose of women's empowerment is to improve the social and economic status of women. Women constitute 48% of India's total population. In India, the distinction between ideology and practicality is becoming brutal. It should be implemented not only in the concrete planning principle of women empowerment but also at the practical level. In the fairy tale of women's empowerment, there is a scenario that indicates a change in status. On the one hand, it is wrong to understand the living conditions, character, and thinking of urban women in India. Rural women, on the other hand, are still working day and night to meet their basic needs. Need for Women Empowerment:

- Without women's empowerment, we cannot eliminate injustice, gender discrimination, and inequality.
- If women are not strong, they cannot enjoy security and protection in life. This gives them a safe environment to work.
- Empowerment serves as a powerful tool against the exploitation and oppression of women.
- 4) Providing adequate legal protection to women is a great tool.
- Women will not be able to develop their own identity unless they are socially and economically viable.
- 6) If women are not provided employment, then the global economy will be adversely affected as women are a large part of the world's population.
- Women are very creative and intelligent and therefore must contribute to socio-economic activities.

Women's empowerment in the Indian Constitution

विद्यावार्ता: Interdisciplinary Multilingual Refereed Journal Impact Factor 6.021(IIJIF)

In the Indian constitution, the rights of the people for women and the right of local self-government were given and various issues related to gender discrimination became impediments to women's empowerment. The attitude of oppression and discrimination against women in Indian society will not change until more and more people are informed about their various rights and privileged security in society. The Indian Constitution has the following provisions for women's empowerment and women's safety.

- 1) Article 14 all persons are equal before the law.
- Article 15 (1), there will be no discrimination based on religion, race, ethnicity, gender, location. Special provision for women and children according to 15 (3).
- Article 16 Equal opportunity concerning any position, employment or appointment of State authority.
- 4) Article 39 (A) the right to provide adequate means of living for women and men
- 5) Article 39 (D). Equal pay equal work right.

Besides, through the Domestic Violence Act 2005, Sati practices prevention, Hindu Heritage Act, serious efforts have been made to provide security to women.

The Government of India has formulated policies from time to time to increase employee participation in rural development. The Department of Women and Child Development was established in 1985 under the Ministry of Human Resource Development to provide proper momentum to the overall development of women and children. It has been given the status of an independent ministry since 2006. The Ministry of Women and Child Development is the leading agency monitoring the development of women. Through its various schemes of women's development are created. Besides, this section also produces some innovative programs for women. These programs work in the areas of

training and capacity expansion, employment and income generation, welfare and support services and awareness-raising among women. Programs run by the Central Government to Women Empowerment:

In 1992, the Mother and Infant Health Scheme were launched to provide control to infants and mothers by controlling their mortality rates. To enhance the habit of savings among rural women, the women's prosperity scheme was implemented in 1993. National Maternity Benefit Scheme was launched in 1994 to make women in rural and urban areas economically. Women's Empowerment Scheme was launched in 1998 to empower women socially and economically through self-help groups. Rajiv Gandhi Kishore and Youth Empowerment Scheme were launched in 2010 to promote nutrition, home life, security, business skills for girls in the age group of 11 to 18 years. Apart from this, the National Mission for the Empowerment of Women has also been launched. In this year; Shishu Janani Yojana launched the Child Safety Scheme to provide free access to maternity facilities, food, blood, etc. for women below the poverty line.

The National Women's Fund was established to provide microloans to improve the social and economic status of the rural people through the empowerment of women. Economic empowerment is the opportunity for women to study their problems and enhance their abilities and skills to overcome their social and organizational problems. The Self Help Group is one of the best tools for financially empowering women to empower women in the region. Through self-help groups, economic empower ment of women can improve the status of family, society, and nation. Empowerment of rural women has been seen as an important factor through the Self Help Group. Self-help group, which starts with savings and loans, provides women with opportunities for self-development, sense of ownership, expression, analysis of their

विद्यावार्ता : Interdisciplinary Multilingual Refereed Journal Impact Factor 6.021(IIJIF)

own and others' problems and decisions. All of these are considered as important components of empowerment. Women are making social and economic changes through savings groups. Issues in the Empowerment of Women

- 1. Comparatively low educational rates
- 2. Depending on the roles provided by the traditional labour division, more time and labour will be spent.
- Problems with the political participation of women in the current form of an electoral system based on excessive wealth and physical ability.
- 4. The structure and policies of the political parties are determined from the men, so the number of women who are successful in their duties is low.

The current efforts have brought a new consciousness to women. Women are more aware of their rights than ever. The most important reason for this is to get them organized. Women are playing an important role in nation-building based on their ability, education, and experience. The infrastructure of human development is strengthening through the empowerment of women.

### References:

- 1. Abhaskumar Jha (2004): Lending to the Poor: Designs for Credit. Economic and Political Weekly. Vol. 35, No.8 and 9, 2004.
- Bhuimali, Anil and Poddar, Sampa (2005): Development of Rural Women through Education and Empowerment. Delhi: Abhijeet Publications, 2005.
- 3. Bhuyan, Dasarathi (2006): Empower ment of Indian Women: A Challenge of the 21st Century. Orissa Review. January 2006. P. 60-63.
- 4. Charles and Merriam (1950): Political Power. Illinois: The Free Press, 1950.
- https://www.hindikiduniya.com/ article/article-women-empowerment-hindi/
- 6. https://en.wikipedia.org/wiki/Women %27s\_empowerment
- https://www.indiacelebrating.com/ essay/women-empowerment-essay/
- 8.https://www.goabroad.com/providers/love-volunteers/programs/womens-
- 9. Kurukhetra Issue 10-Aug. 2013 10. Indian Constitution

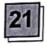

# Constitution of India as a Tool of Socio-economic Empowerment of Women

Mrs. Bhagyashri Amit Dhumale Assistant Professor, Adv. R. R. Law College Washim

#### Abstract:

Women Empowerment is a global issue. In recent years, the empowerment of women has been recognized as the central issue indetermining the status of women. The empowerment of women is an input which is intended to eliminate their subordination and establish equality. Women are integral part of every economy. All round development and harmonious growth of nation will be possible only when women are considered as equal partner in progress with men. No process of development can be considered complete, where women continue to remain subjugated, and is deprived of equal opportunities for their growth. The Indian Constitution is an essential tool for advancing women's and girls' rights and equality. It is also central to assist women to become equal partners in decision-making and development.

This paper is an effort to throw the light on concept of women empowerment and various Constitutional provisions which play an important role in empowering women socially and economically.

Keywords: Women empowerment, Indian Constitution, Women rights,

## Introduction

"Just as a bird cannot fly with one wing only, a Nation cannot march forward if the

विद्यावार्ता: Interdisciplinary Multilingual Refereed Journal Impact Factor 6.021(IIJIF)